Surname

**Centre** Number

wjec<br>cbac

Other Names

### **GCSE – LEGACY**

4341/01

<u> All and la dalla log india and india log la la dala a bib</u> S18-4341-01

#### **COMPUTER SCIENCE UNIT 1: Understanding Computer Science**

MONDAY, 14 MAY 2018 – MORNING

1 hour 30 minutes

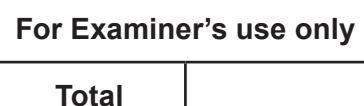

4341 010001

#### **INSTRUCTIONS TO CANDIDATES**

Use black ink or black ball-point pen. Do not use pencil or gel pen. Do not use correction fluid.

Write your name, centre number and candidate number

in the spaces at the top of this page.

Answer **all** questions.

Write your answers in the spaces provided in this booklet.

If you run out of space, use the continuation page at the back of the booklet, taking care to number the question(s) correctly.

#### **INFORMATION FOR CANDIDATES**

The number of marks is given in brackets at the end of each question or part-question.

Quality of written communication (QWC) will be assessed in question **14**. The total marks available for this unit is **90**.

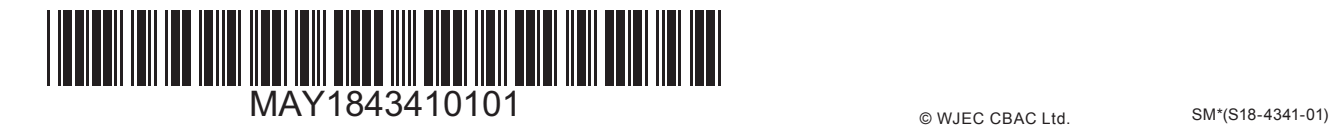

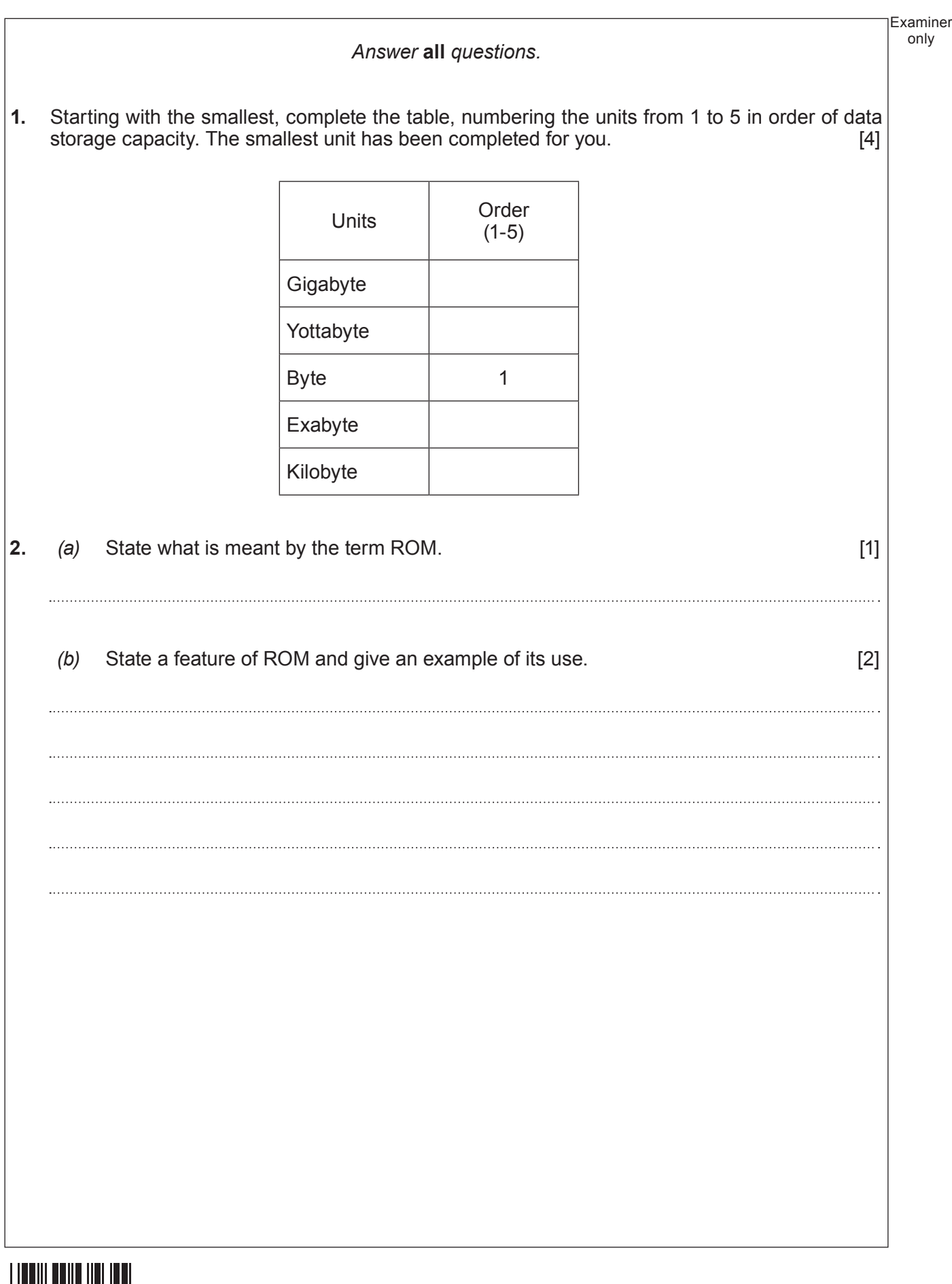

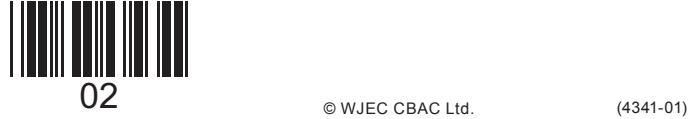

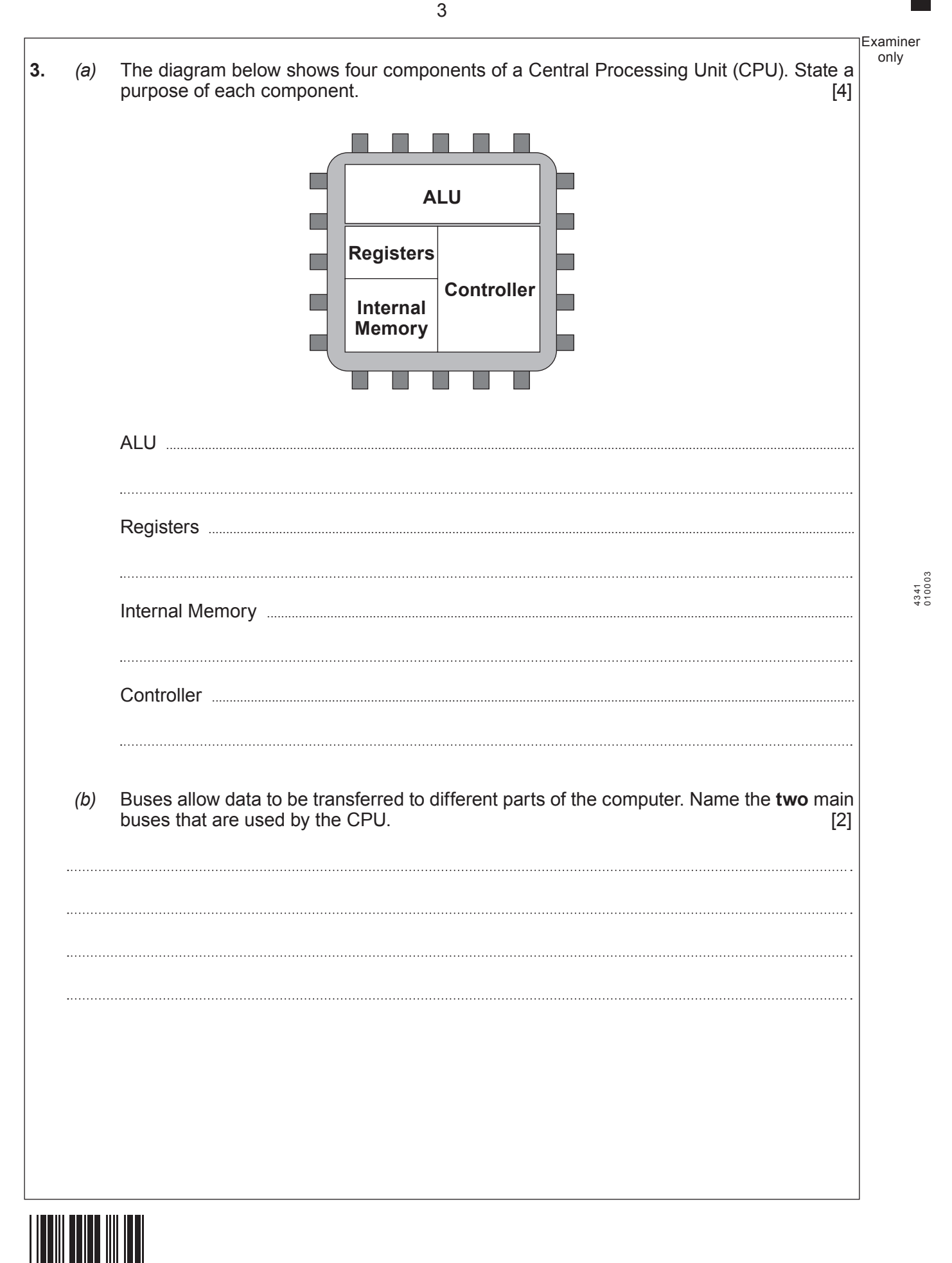

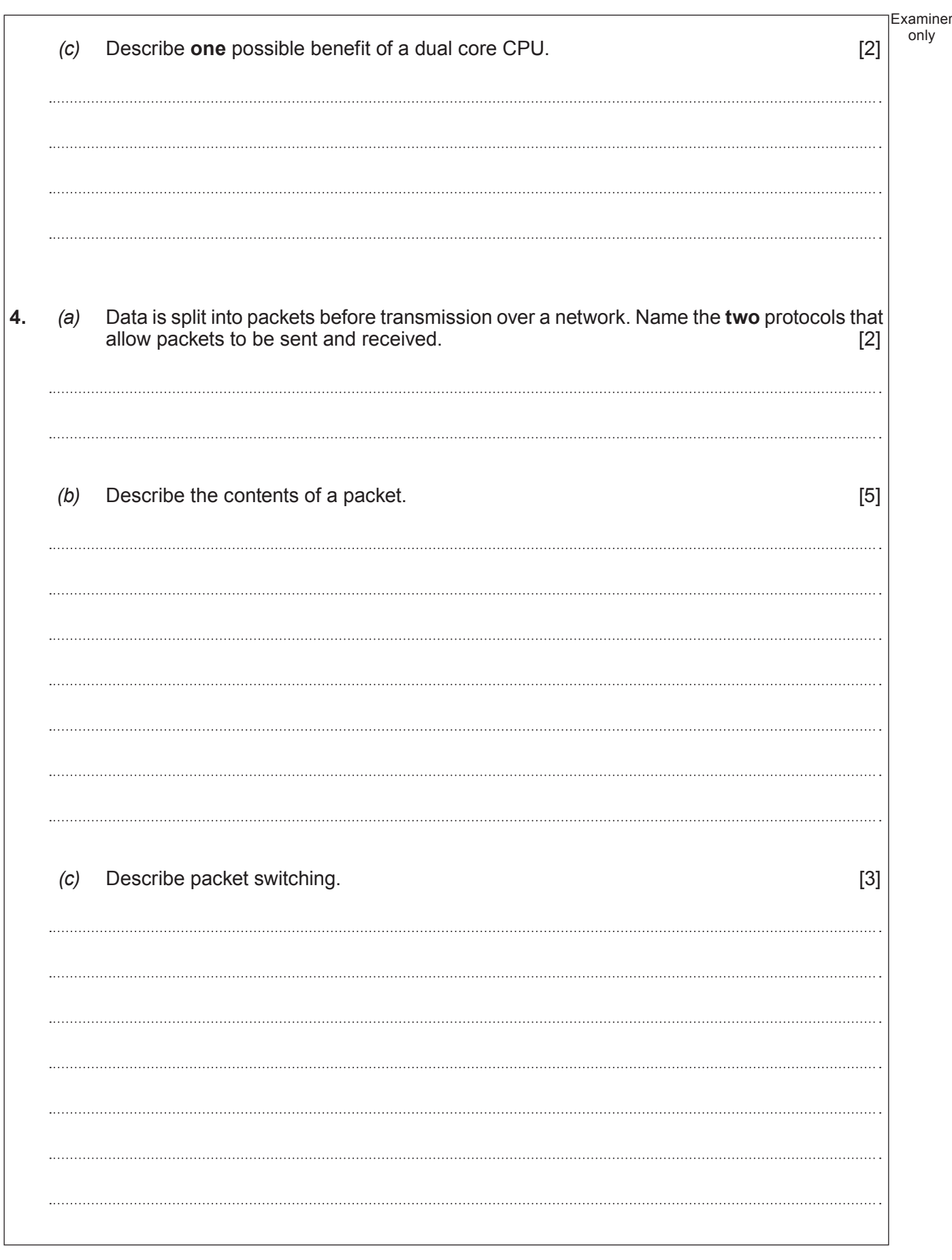

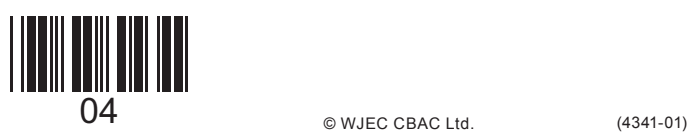

Examiner only

**5.** Many different data types can be stored on a computer system. Five common data types are string, Boolean, real, character and integer. Give suitable examples of data that could be held in each data type using the table below:  $[5]$ 

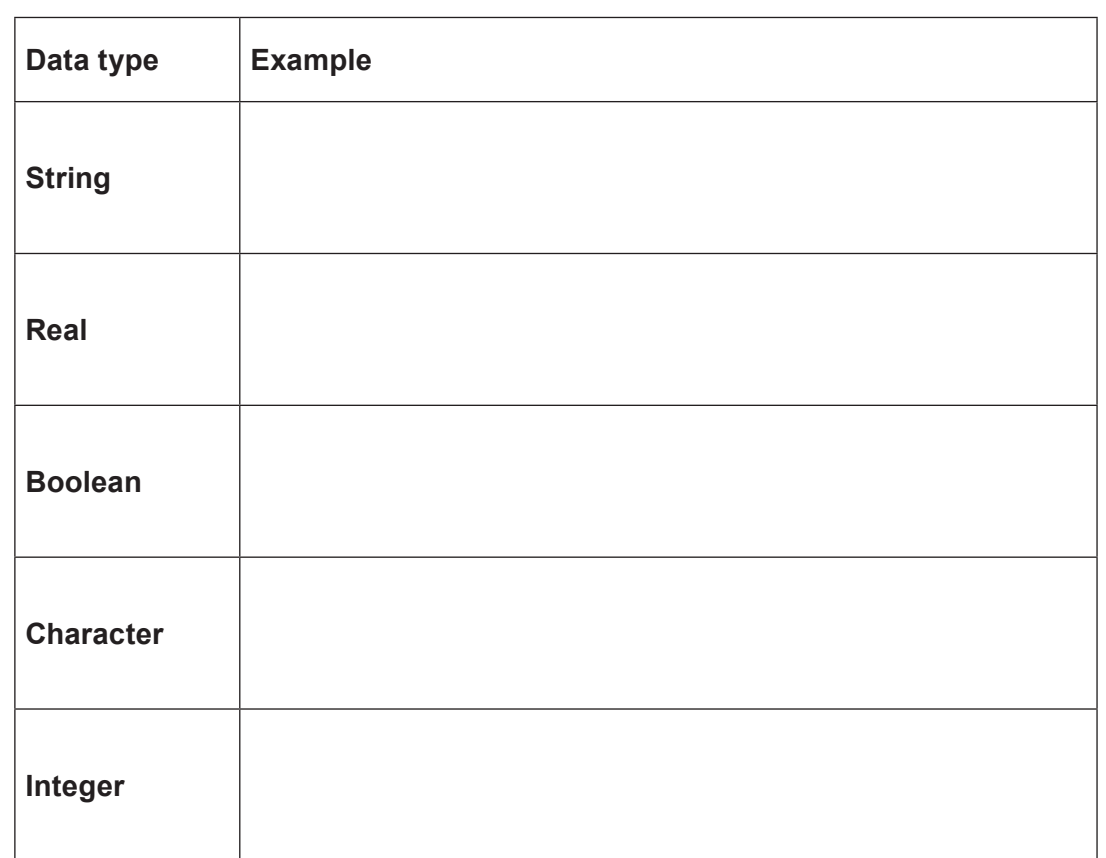

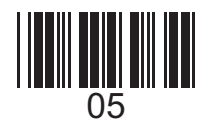

**6.** *(a)* The American Standard Code for Information Interchange (ASCII) is a character set. State how many bits are used in this character set. [1] *(b)* Explain the limitations of this character set. [2]

**7.** Calculate the size of files A, B and C using the following compression ratios. [3]

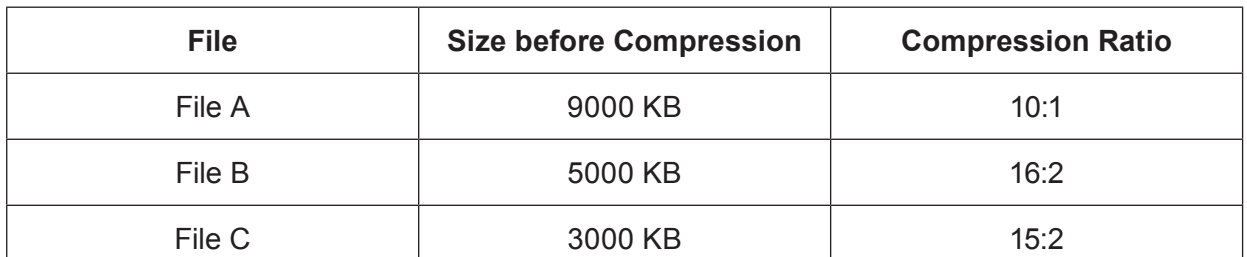

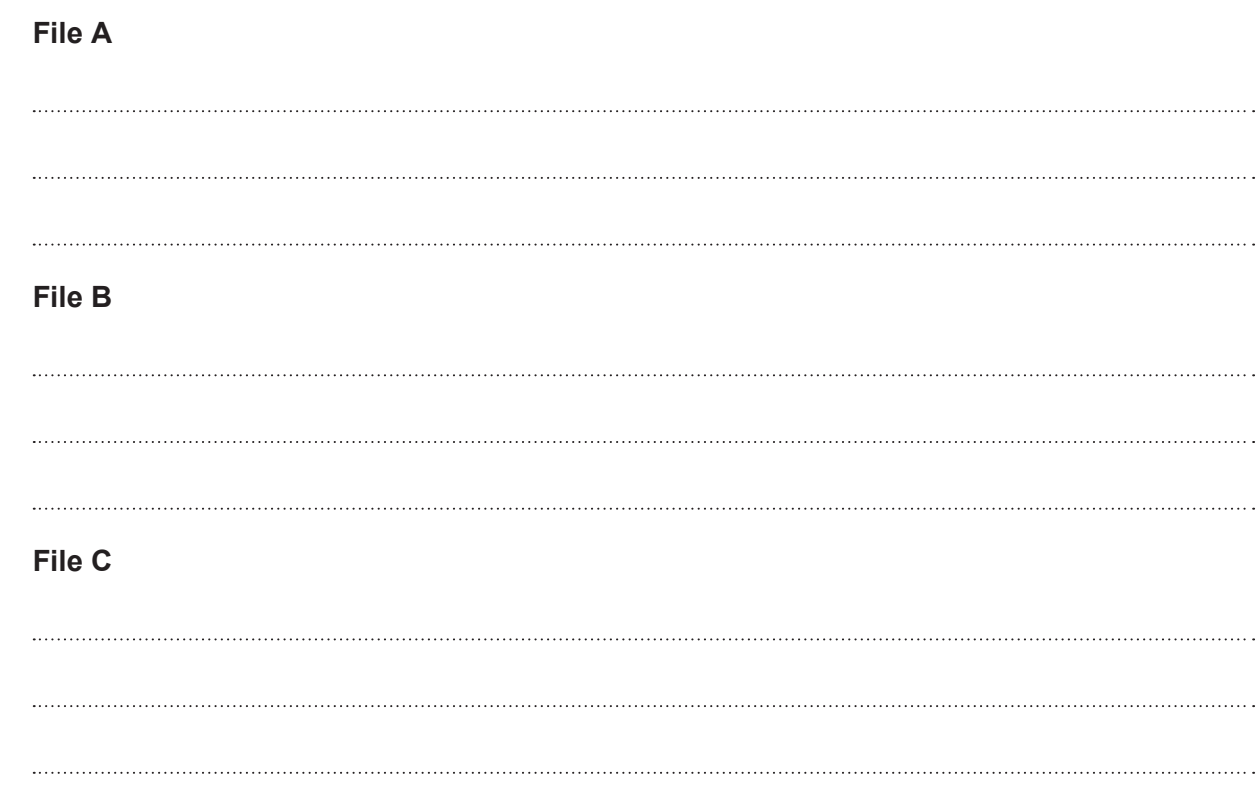

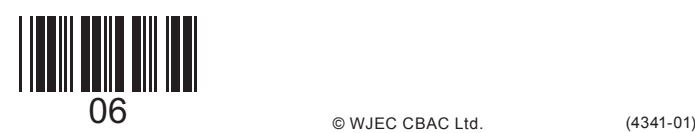

Examiner only

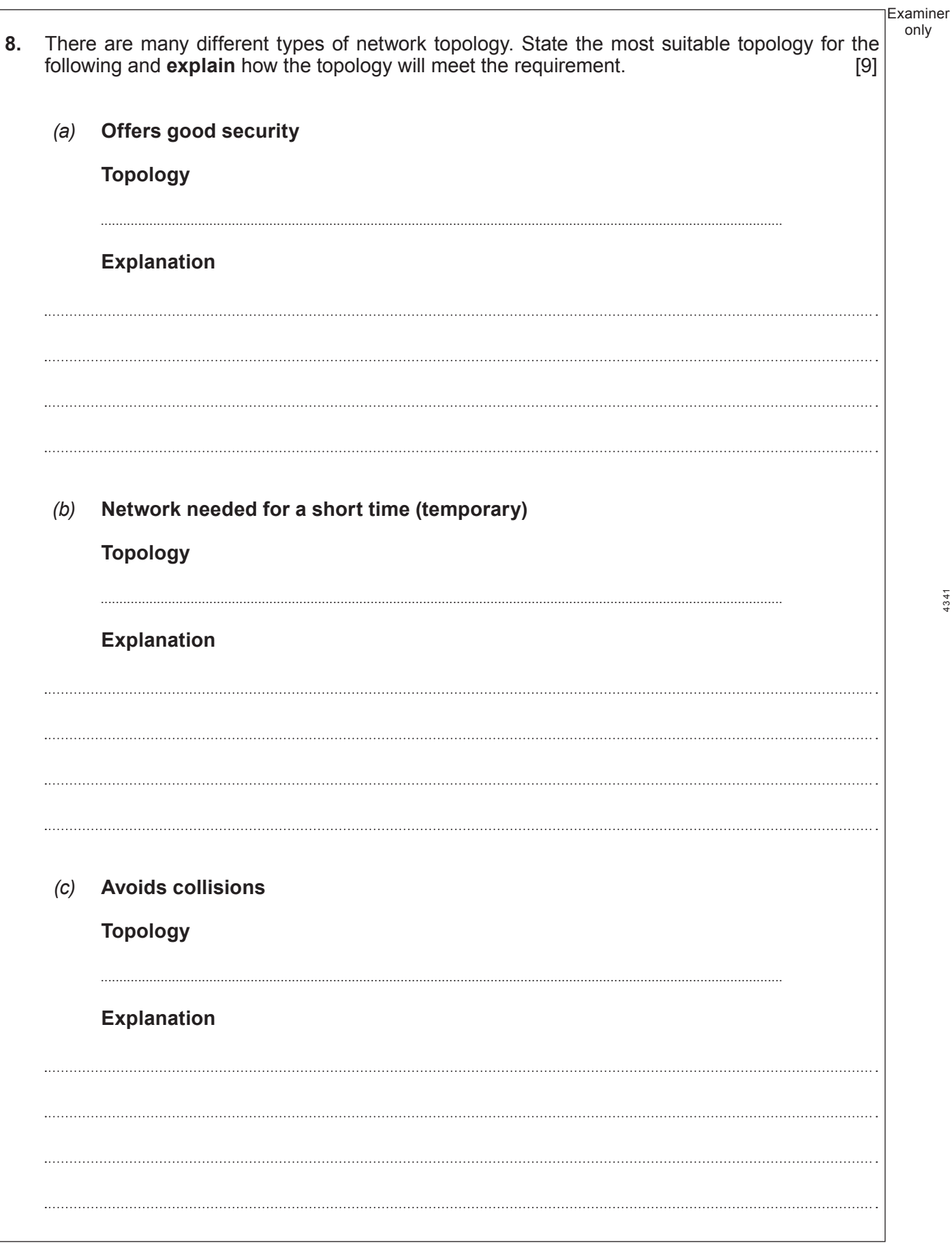

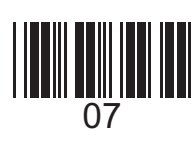

(4341-01) **Turn over.**

**9.** Below is an algorithm that calculates rewards for sales staff.

```
Sales is real
Customers is integer
startmainprog
input Sales
input Customers
if ((Sales > 500) OR ((Sales > 300) AND (Customers>9))) then
       output "Bonus Awarded"
else
       output "No Bonus"
end if
end subroutine
```
Complete the table below stating what the output will be: [4]

**Inputs Output** Sales =  $600$ Customers = 9 Sales = 300 Customers = 10 Sales =  $420$ Customers = 9 Sales = 350 Customers = 12

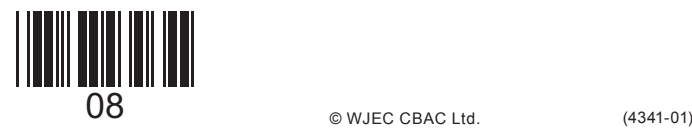

Examiner only

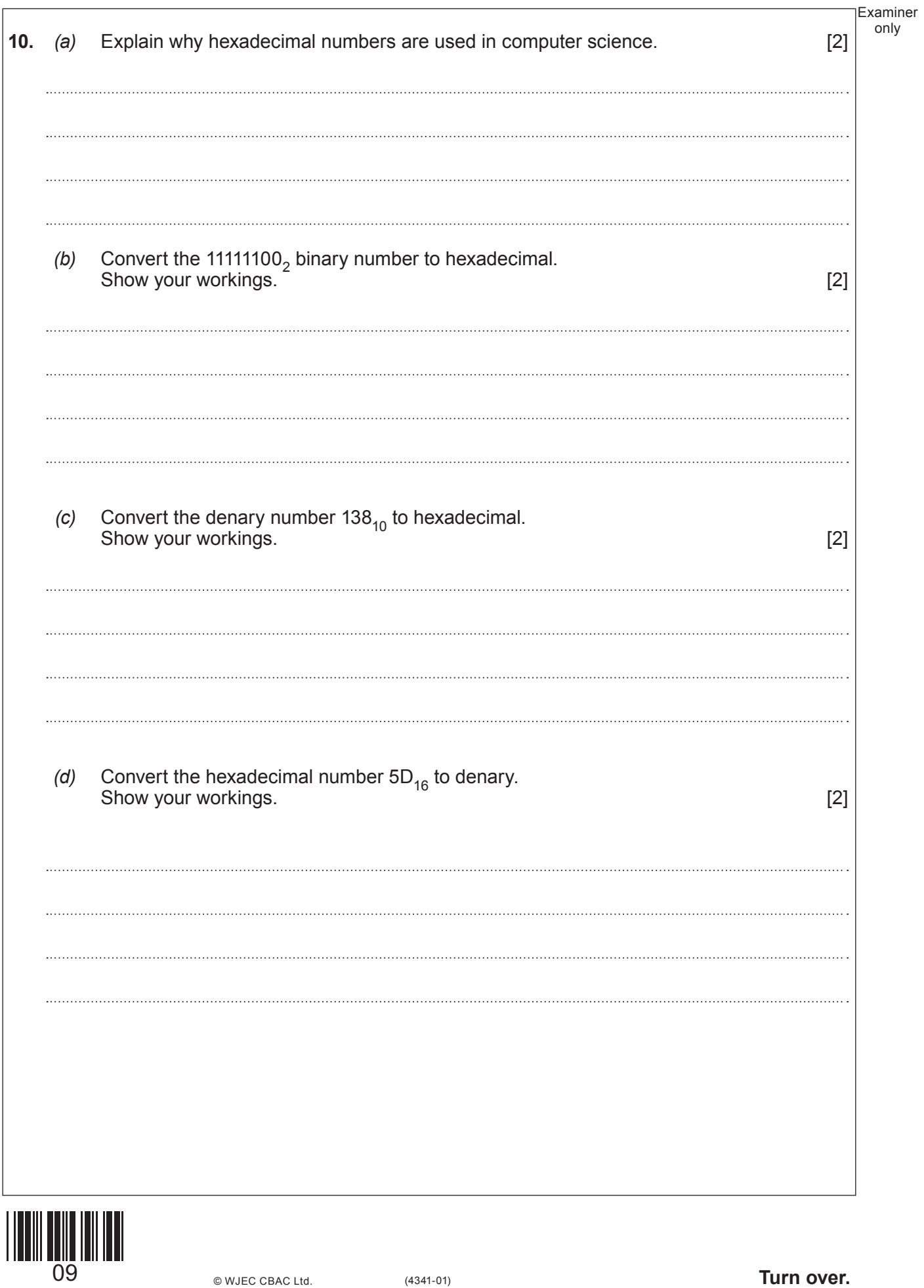

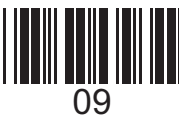

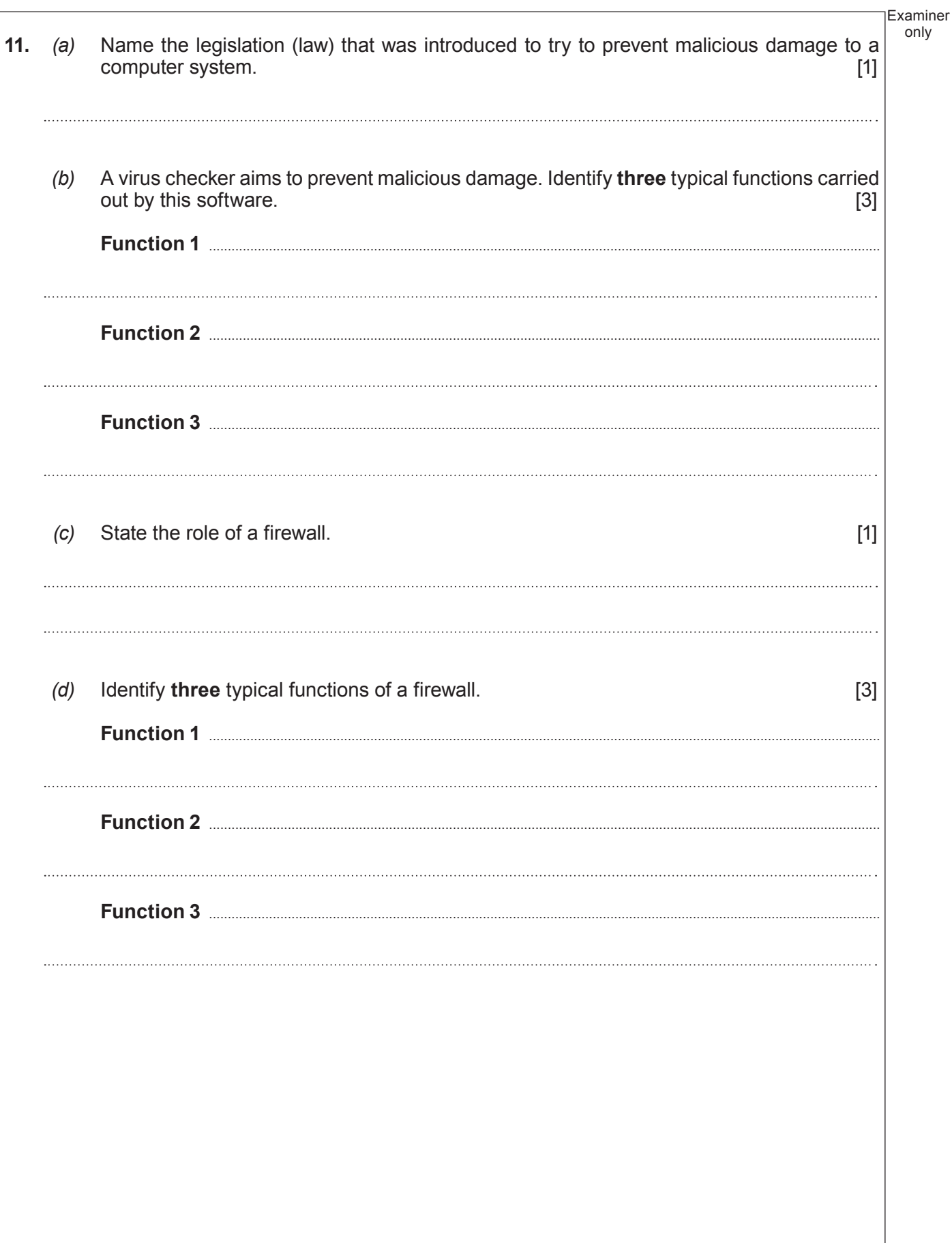

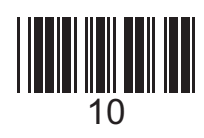

Examiner only **12.** The operating system manages resources and provides the human computer interface. *(a)* Give **three** reasons why a train ticket system would use a touch sensitive interface. [3] **Reason 1 Reason 2 ...................................................................................................................................................................................... Reason 3 ......................................................................................................................................................................................** *(b)* Explain how the operating system manages printing. [2] *(c)* Explain how the operating system manages the processor. [2] *(d)* Explain how the operating system manages RAM. [2]

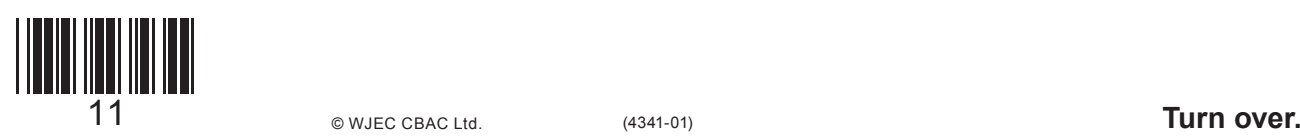

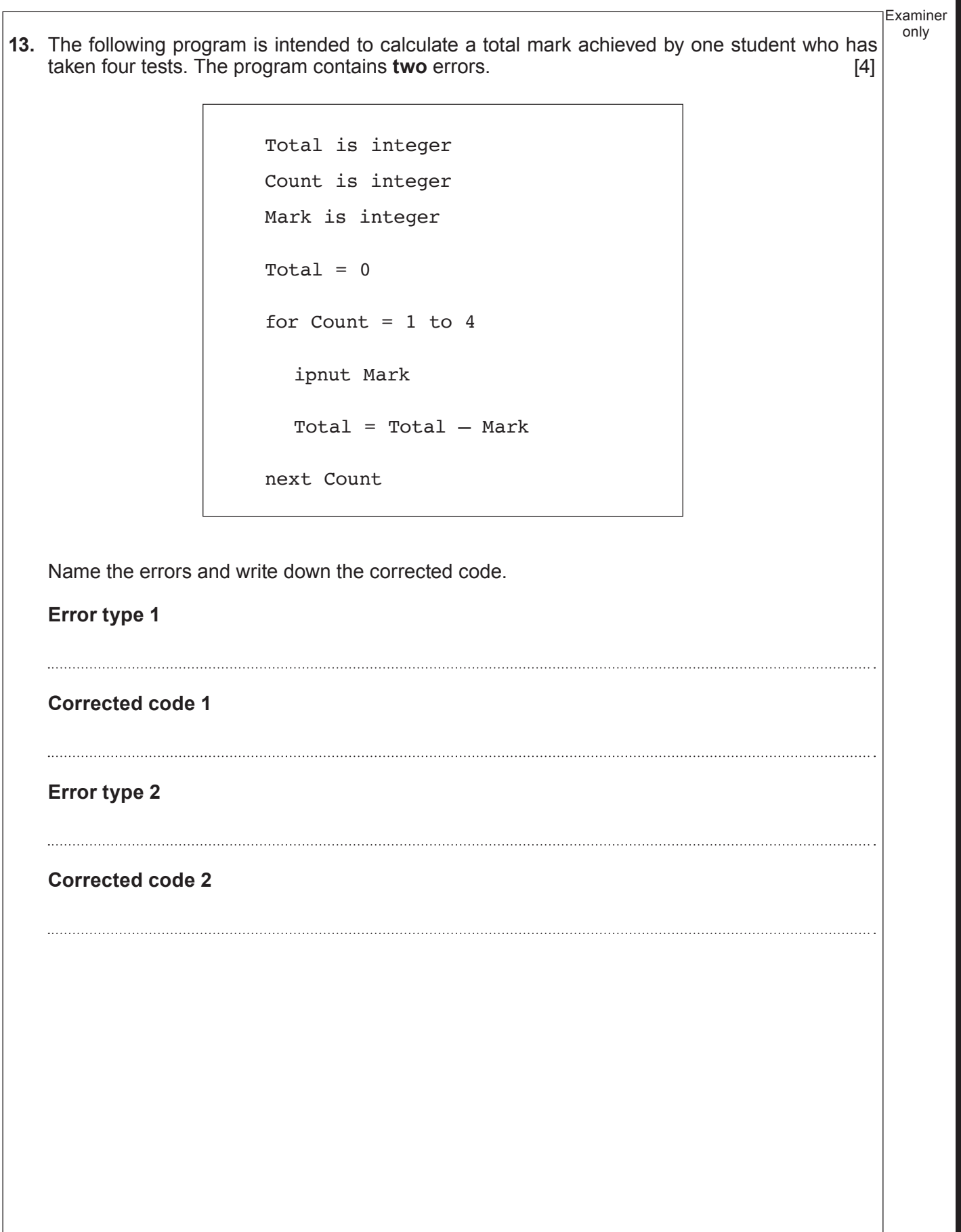

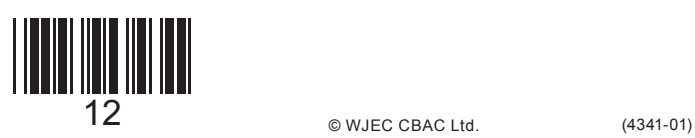

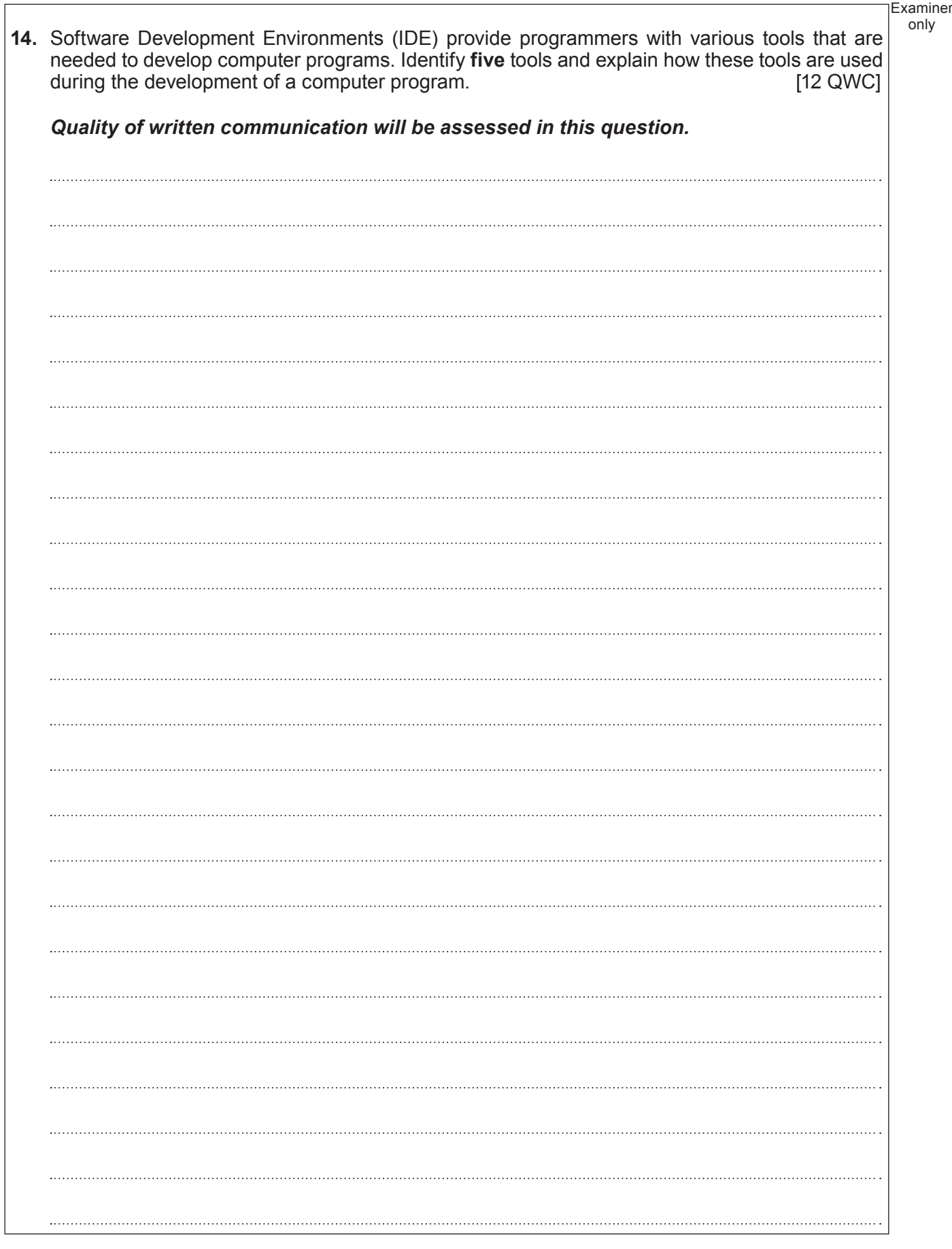

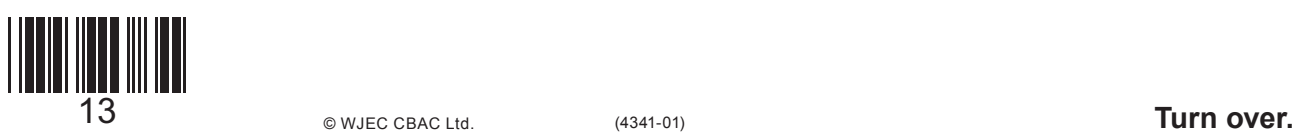

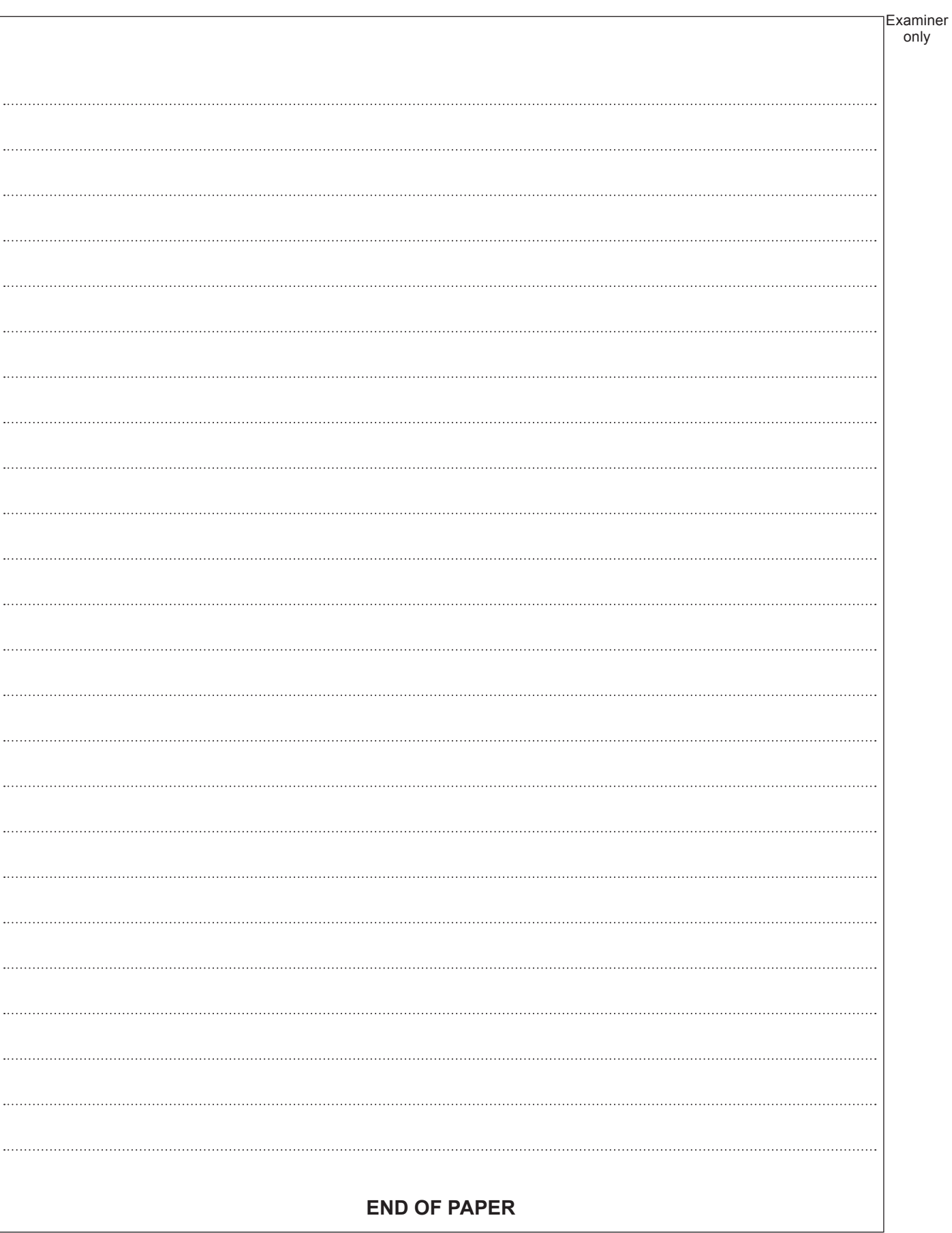

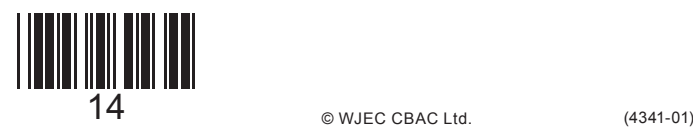

# **BLANK PAGE**

15

## **PLEASE DO NOT WRITE ON THIS PAGE**

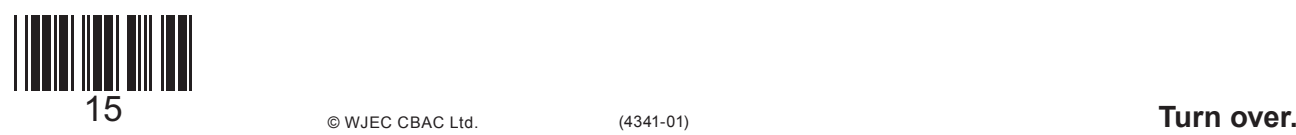

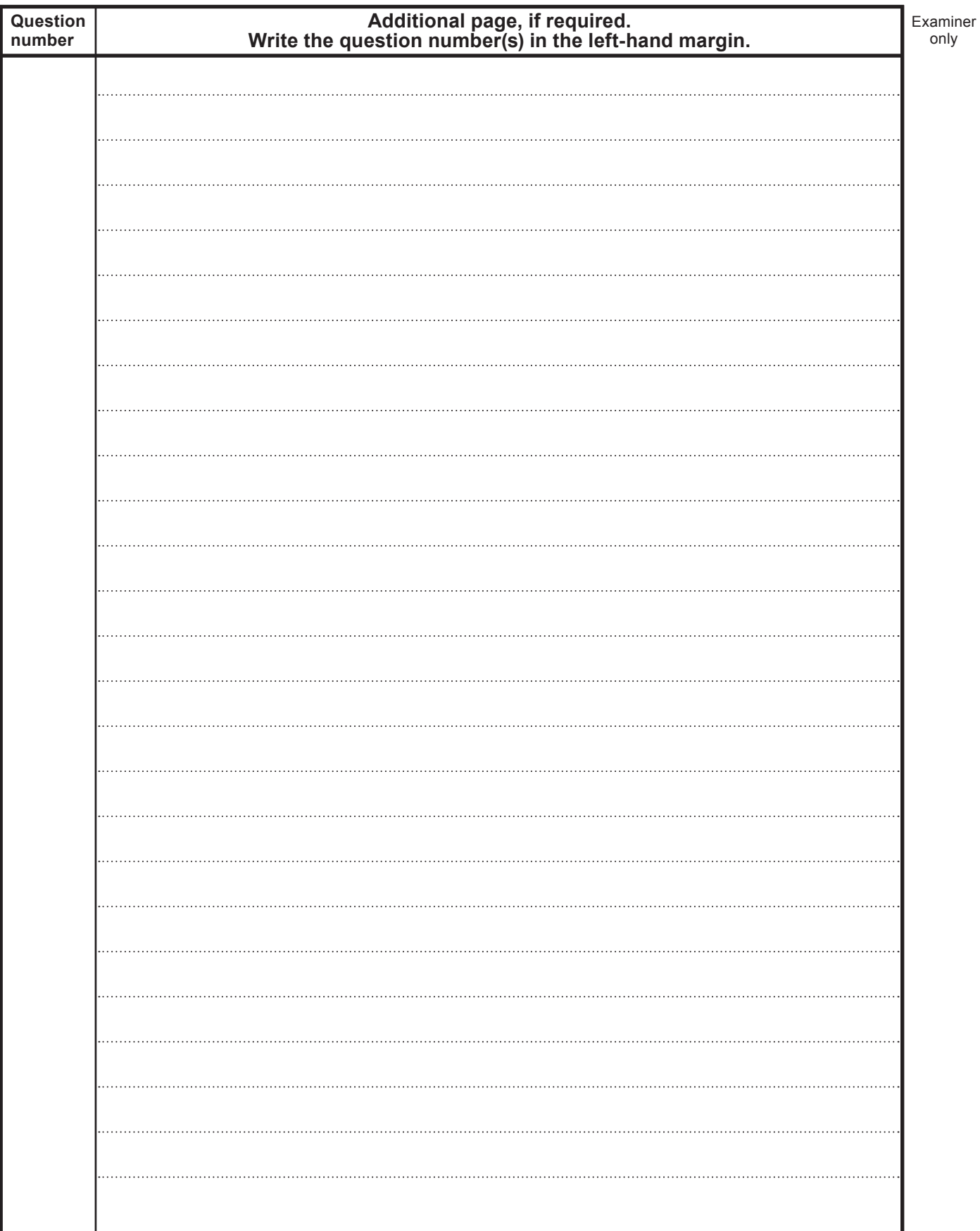

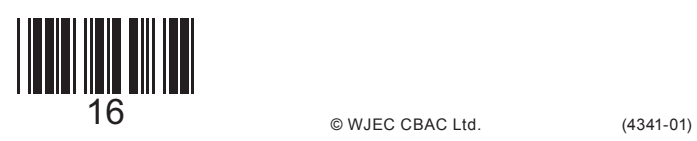

© WJEC CBAC Ltd.